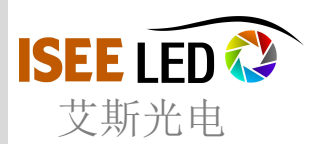

# **LED Controller - SD Card LED Controller**

LED Controller send the control data from SD card, make the lamps working flexibility under in a standalone way.

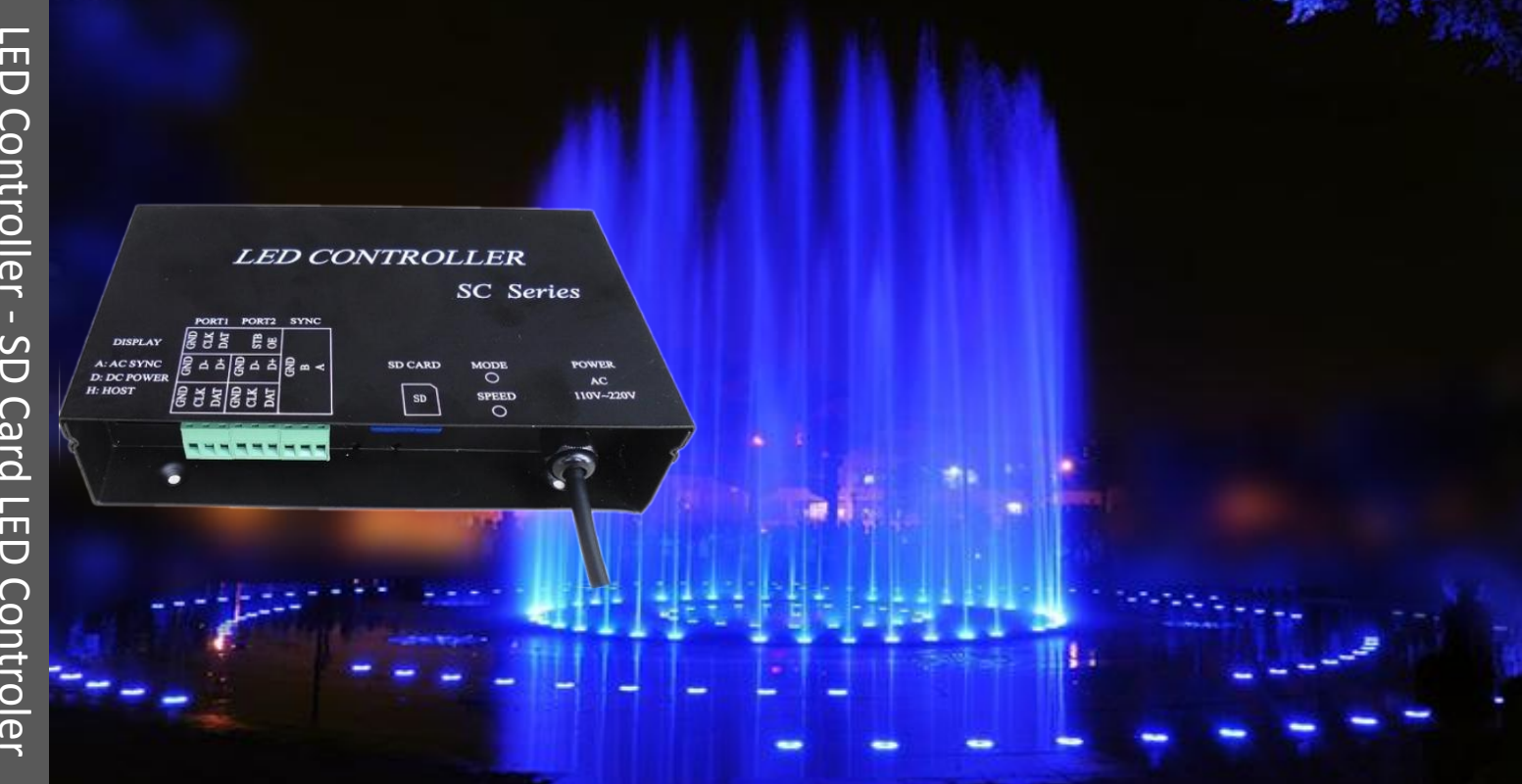

#### Feature:

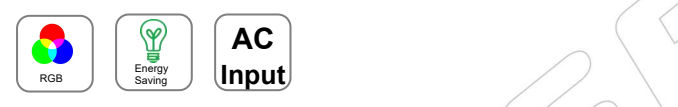

## Certificates:

Feature:

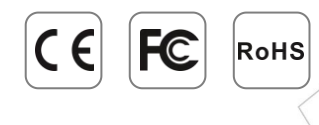

1/2/8 output available of the SD card LED Controller

Most of the IC Driver LED lights can read by this SD LED controller,

DIP switch to set the play mode, programs and speed,

Only take the SD card in and out when controller power off,

SD card supports FAT32 and FAT16 format, the maximum capacity is 64G bytes, stores maximum 64 DAT files.

Protections: short circuit, over current , over temperature .

Application: adapted for all kinds of led lighting under standalone control, pre-program the data and play when power on lights and control

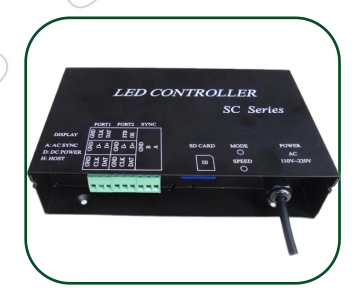

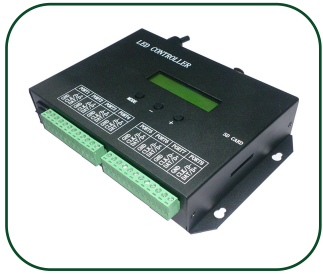

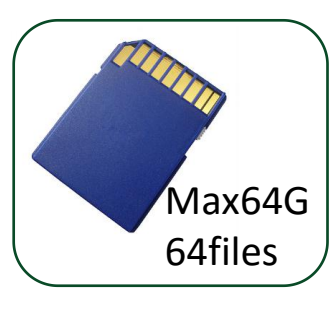

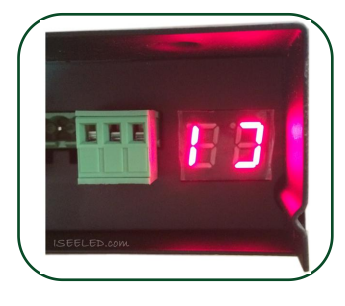

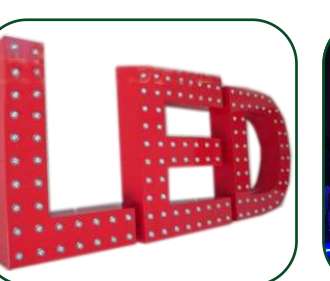

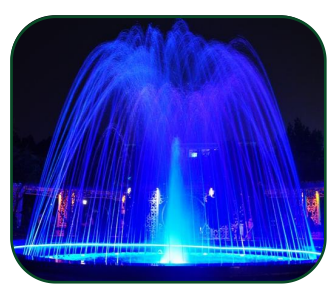

### PRODUCT SPECIFICATION

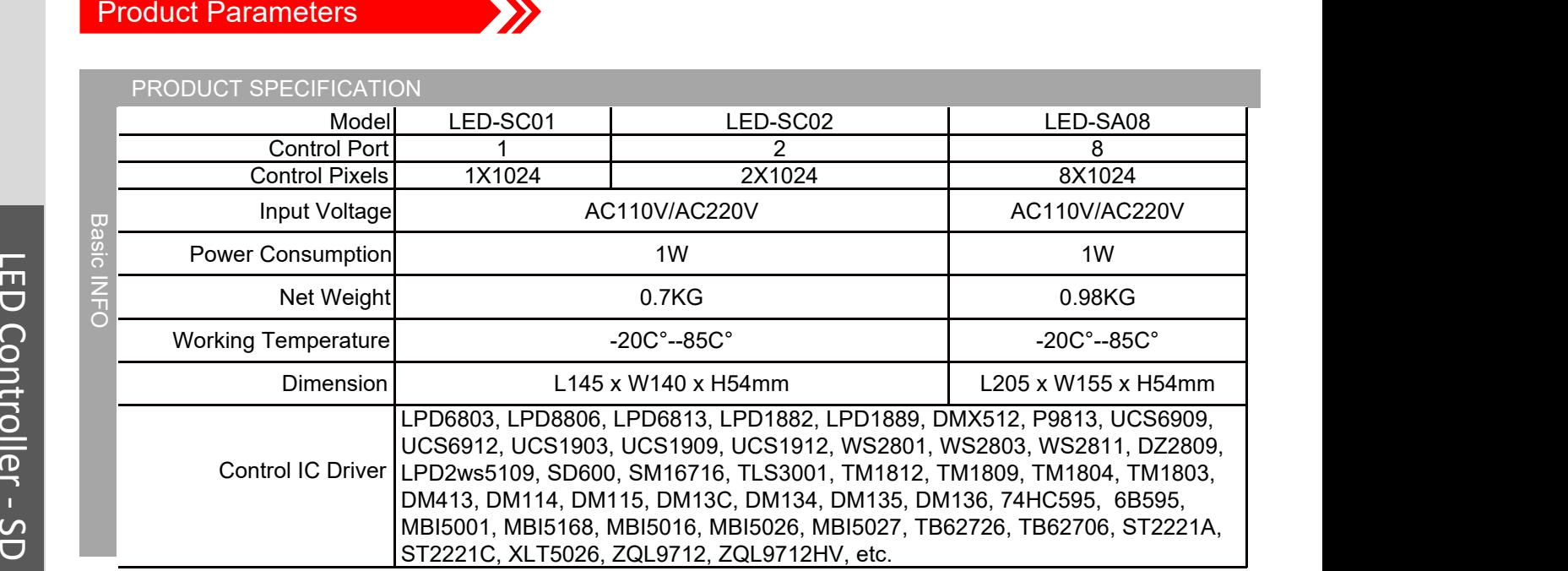

ם<br>Remark: Specifications are subject to change without notice.<br>C

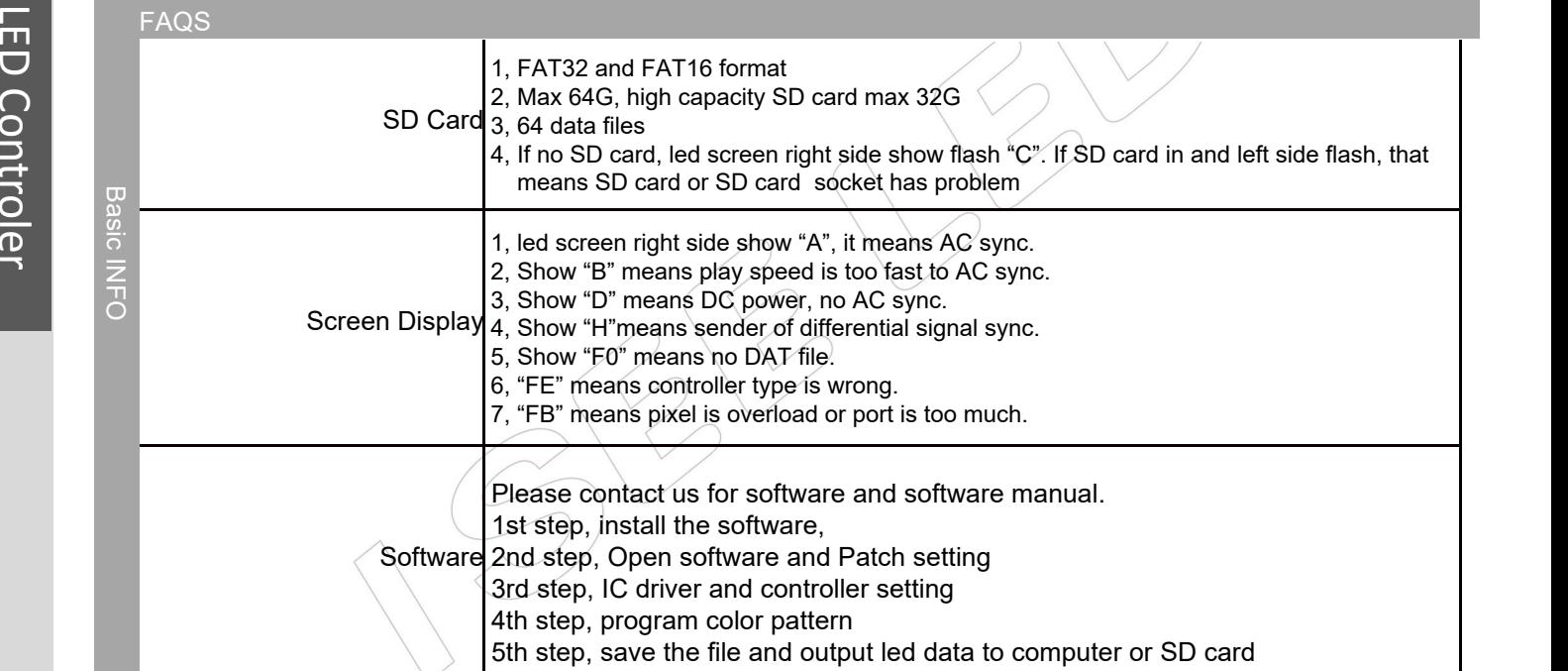

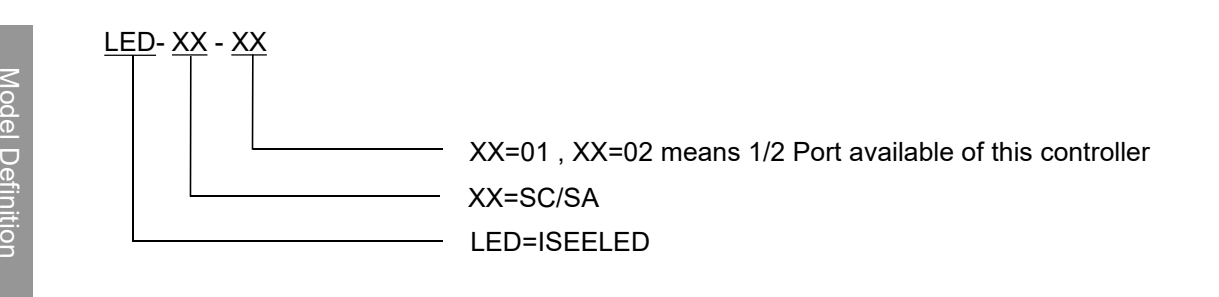

**Model Definition** 

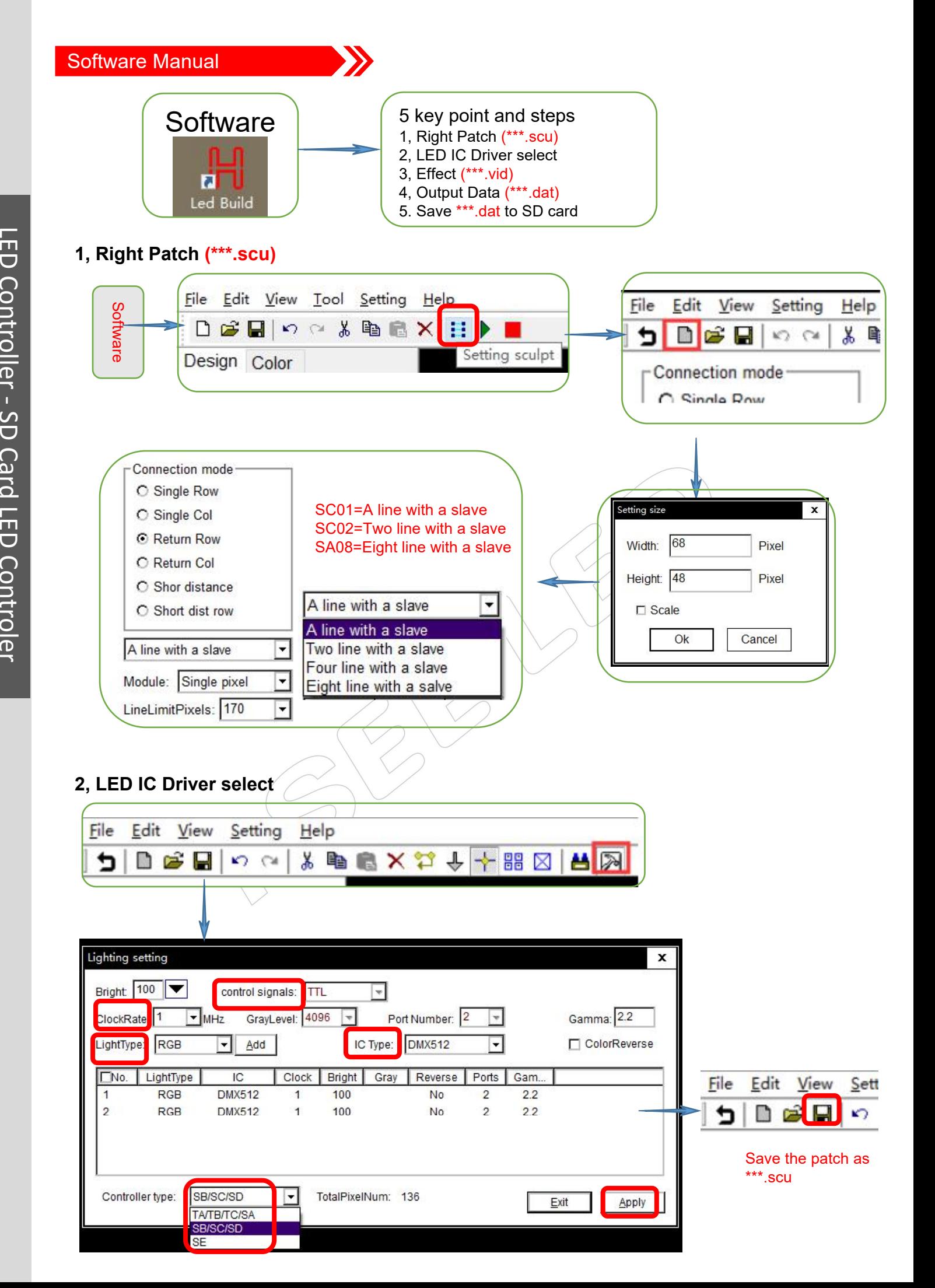

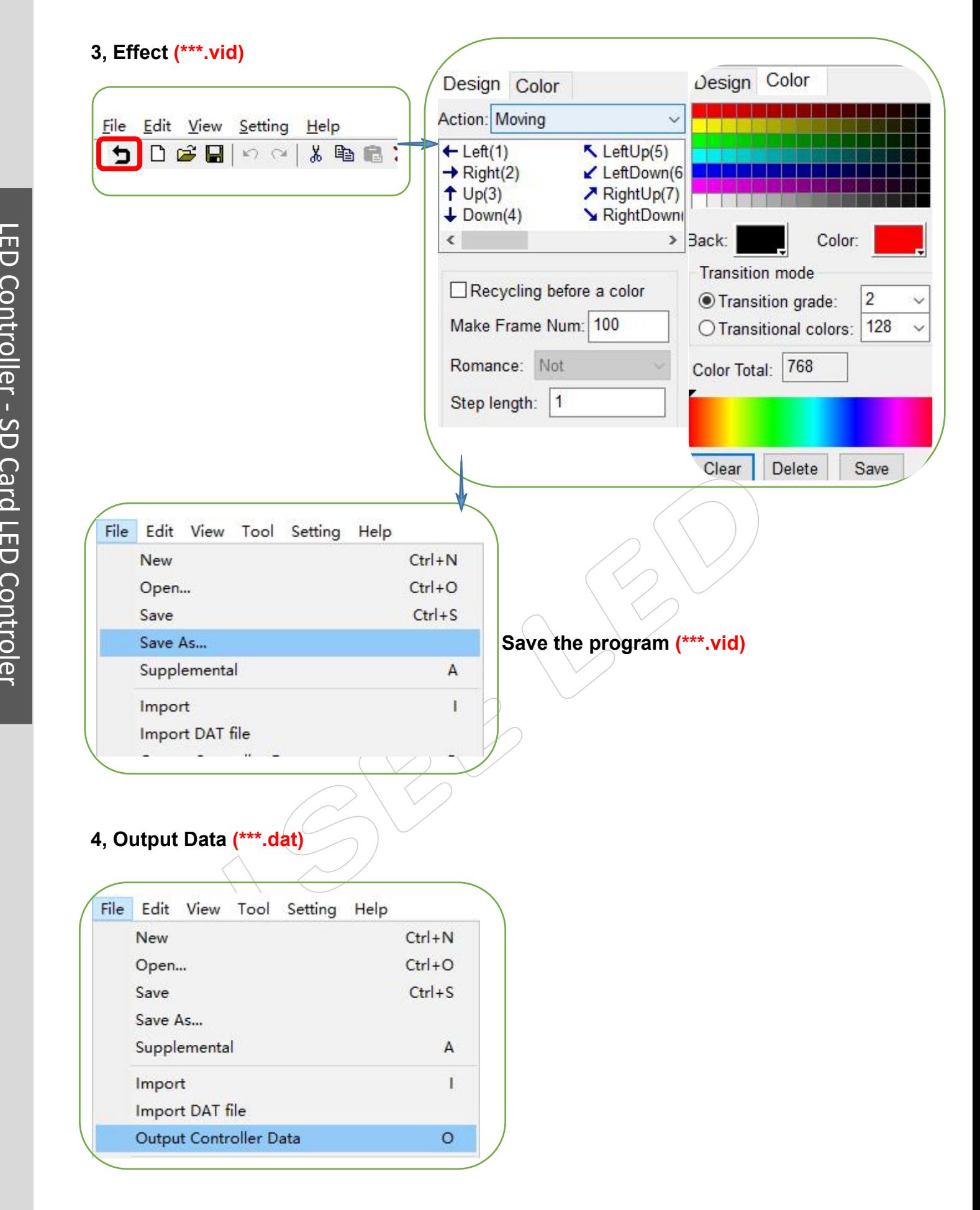

### **5. And only save the \*\*\*.dat file to the SD card**

**Bld 12, Fuqiao Industrial Park,Fuyong, Bao'an, Shenzhen, CN**

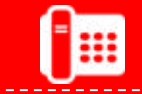

**International hotline: 86-755-3697 8198**

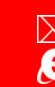

**E-mail: info@iseeled.com Web: www.iseeled.com**